## **Team Team Lambda**

Introducing Clojure

#### • Lisp dialect

### • Declarative and dynamic

- Built on JVM
- Designed for concurrency

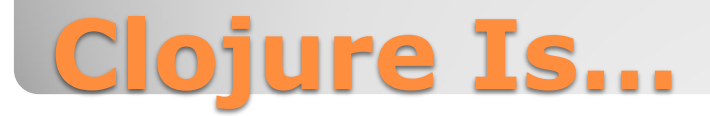

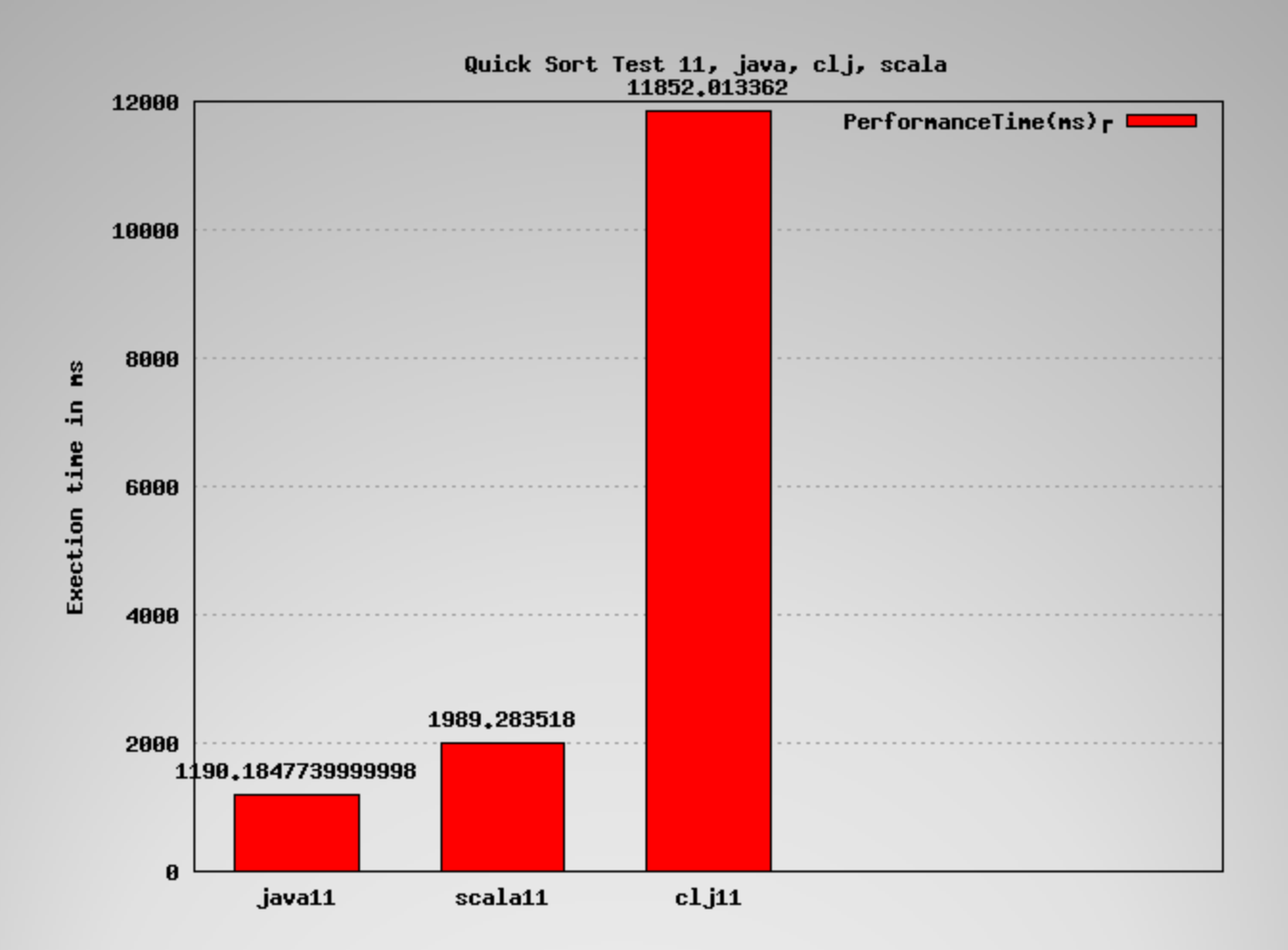

## **Clojure Performance**

<http://berlinbrowndev.blogspot.com/2009/07/jvm-notebook-basic-clojure-java-and-jvm.html>

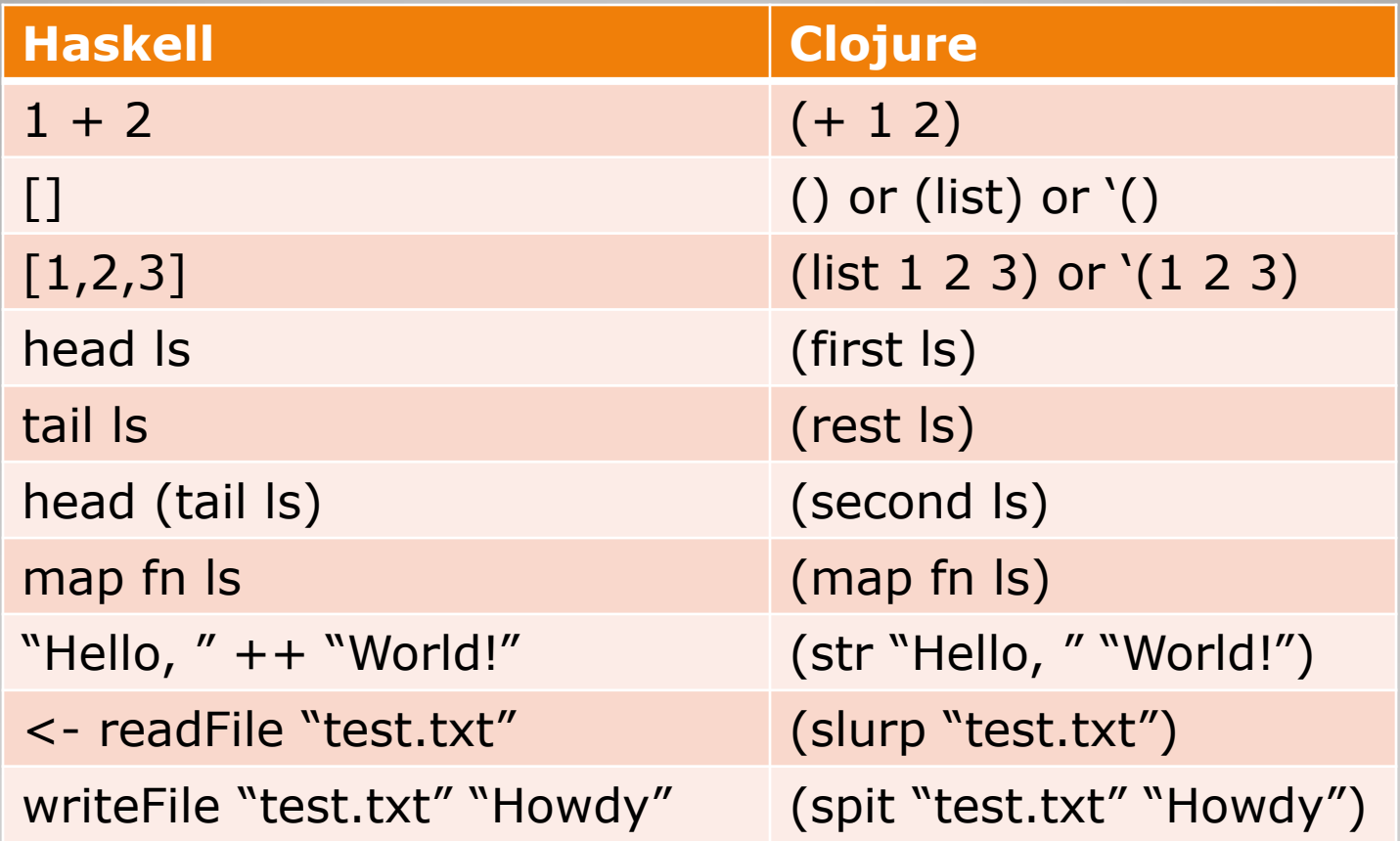

# **Clojure Basics**

- Agents store the concurrent state
- Use "send" to call a function with an agent in a new thread
- Use "await" to wait for a dispatched thread to finish

```
(let [count (agent 1)]
(send a increment) ; increment defined elsewhere
(await count))
```
 Use "dosync" when reading/writing shared memory

### **Clojure Concurrency**